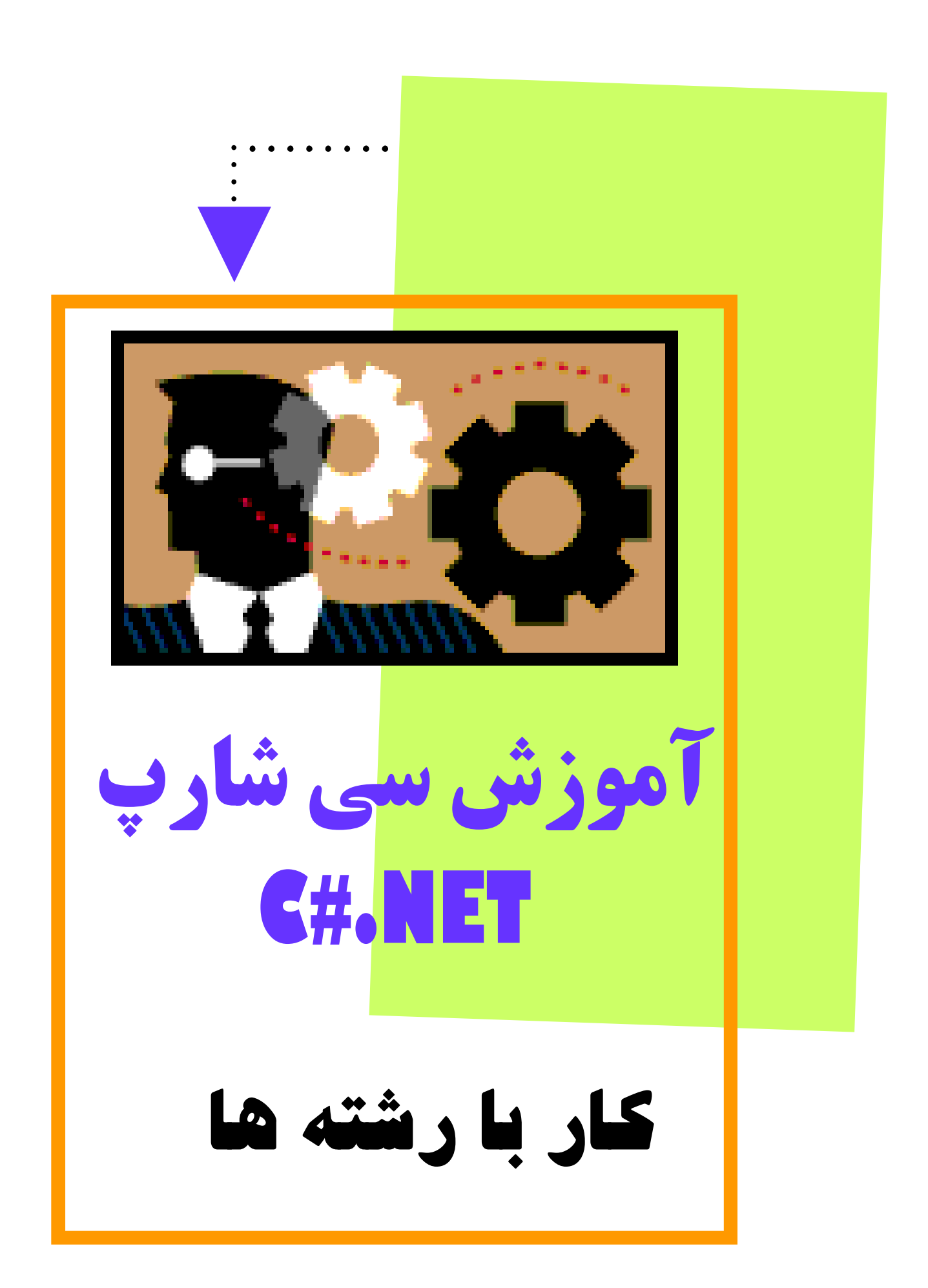

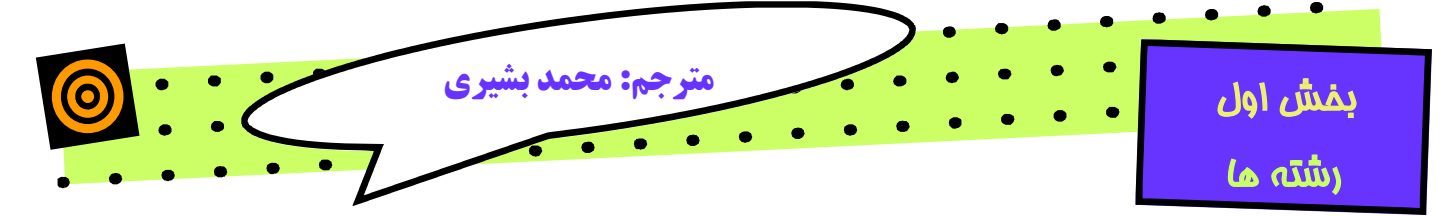

# **String in C#**

 $A\Delta/Y/Y\Delta$ 

مترجم: محمد بشیري

# **آدرس پست الکترونیک:**

 [m.bashiry@gmail.com](mailto:m.bashiry@gmail.com) [M\\_bashiry@walla.com](mailto:M_bashiry@walla.com)

آدرس مقالات و کتب دیگر:

<http://Bashiry.persiangig.com/Ebook>

**از استان همدان شهر زیباي سامن** 

 **C# Programming- Oreilly :منبع**

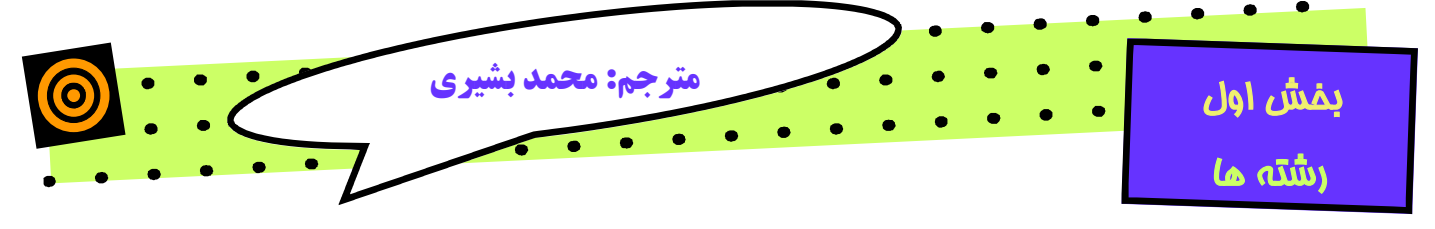

# **طریقه ایجاد کردن رشته ها:**

راه معمول تعریف رشته در سی شارپ استفاده از دو علامت نقل قول است. ("abcdef ("که رشته مورد نظر ما در بین این دو علامت تایپ می شود.

رشته هایی که در بین علامت نقل قول احاطه شده اند می توانند شامل escape characters باشند از قبیل "n"\n" ( و غیره.  $\star$ 

string newString = "This is a string literal";

"n "\براي رفتن به خط بعدي در یک رشته مثلا اگر رشته را به صورت زیر تعریف کنیم:

string newString = "mohammad\nbashiry"; هنگام چاپ این رشته و نمایش در خروجی به صورت زیر چاپ خواهد شد:

Mohammad

Bashiry

و همچنین "t "\براي رفتن به 8 کاراکتر بعد در رشته و..

براي آشنایی بیشتر با این کاراکترهاي کنترلی می توانید کتاب آموزش C یا ++C را مطالعه کنید و یا به Help خود سی شارپ مراجعه کنید..

ممکن است این سوال پیش بیاید که اگر ما بخواهیم خود کاراکتر بکاسلش "\" را چاپ کنیم باید چکار کرد؟

براي پاسخ به این سوال : باید از دو کاراکتر بکاسلش پشت سر هم استفاده نمایید. \\

string newString = "mohammad\\bashiry"; که خروجی این کد به صورت زیر خواهد شد:

Mohammad\bashiry

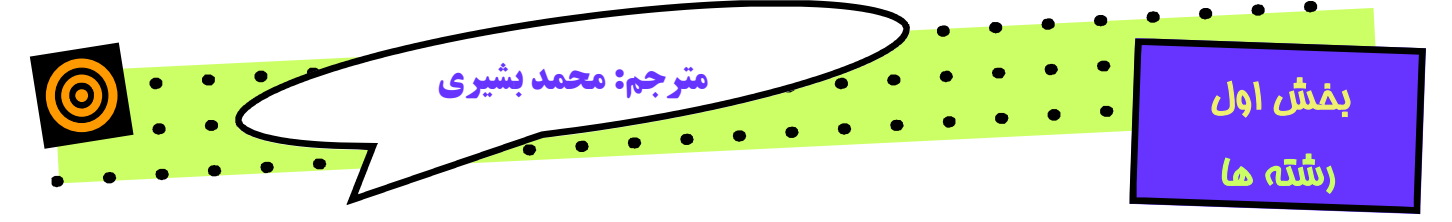

در صورتیکه قبل از علامت نقل قول از @ استفاده کنید دیگر \ را به عنوان کاراکتر کنترلی

در نظر نمیگیرد و می توانید رشته ها به همان صورت که می خواهید وارد کنید.

string literalOne = "\\\\MySystem\\MyDirectory\\ProgrammingC#.cs"; string verbatimLiteralOne = @"\\MySystem\MyDirectory\ProgrammingC#.cs;"

در صورتیکه بخواهید در این نوع رشته( یا literals string Verbatim ( به خط بعد بروید دیگر نمیتوانید از کاراکتر کنترلی استفاده کنید بلکه مانند زیر باید تعریف کنید: string verbatimLiteralTwo = @"Line One Line Two"; در صورتیکه در حالت اول یعنی وقتی که از علامت @ استفاده نکردیم مانند زیر تعریف خواهیم کرد:

string literalTwo = "Line One\nLine Two";

### **متد ToString:**

یکی از راه هاي رایج براي ایجاد یک رشته استفاده از متد ()ToString در سی شارپ است. که مقدار بازگشتی یک رشته است. مثلا فرض کنید بخواهید عدد 5 را به رشته تبدیل کنید تا بتوانید با آن به صورت رشته برخورد کنید . براي اینکار کافی است از این متد استفاده کنید. (به همین راحتی)

int myInteger = 5;

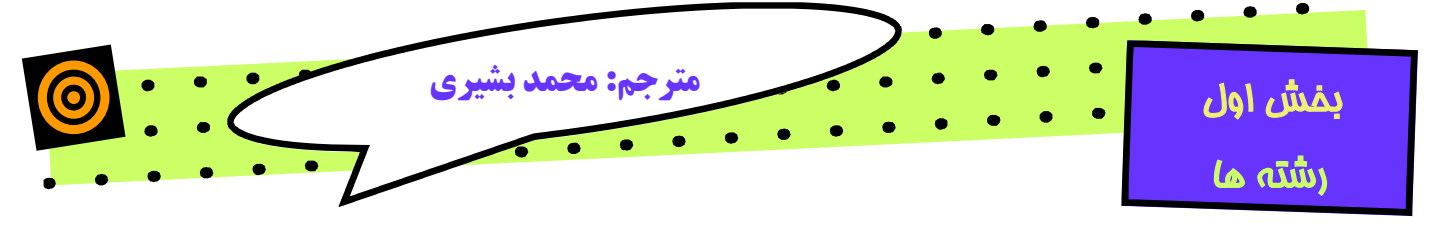

string integerString = myInteger**.ToString( )**;

که مقدار بدست آمده در رشته با نام integerString ریخته خواهد شد.

# **دستکاري رشته ها :**

کلاس string در همین خصوص براي دستکاري، مقایسه، جستجوي و ... رشتهها وجـود

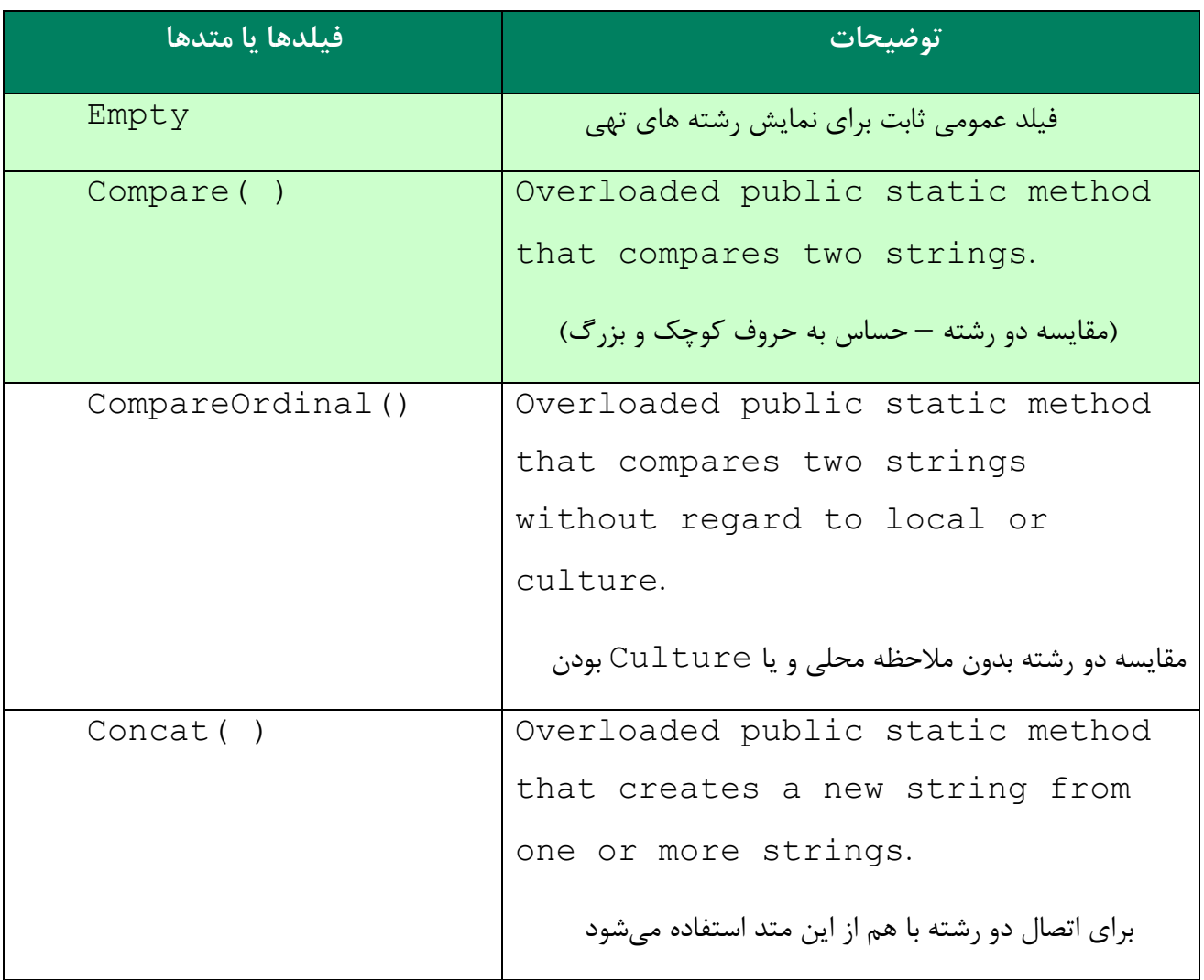

دارد. در جدول زیر لیست تمام اعضاي این کلاس را مشاهده میکنید:

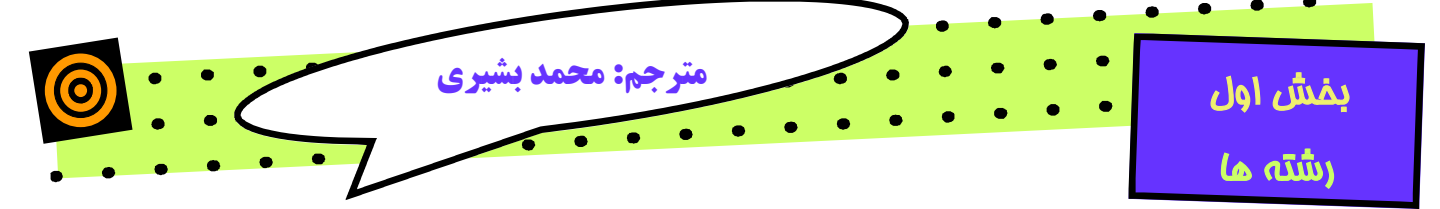

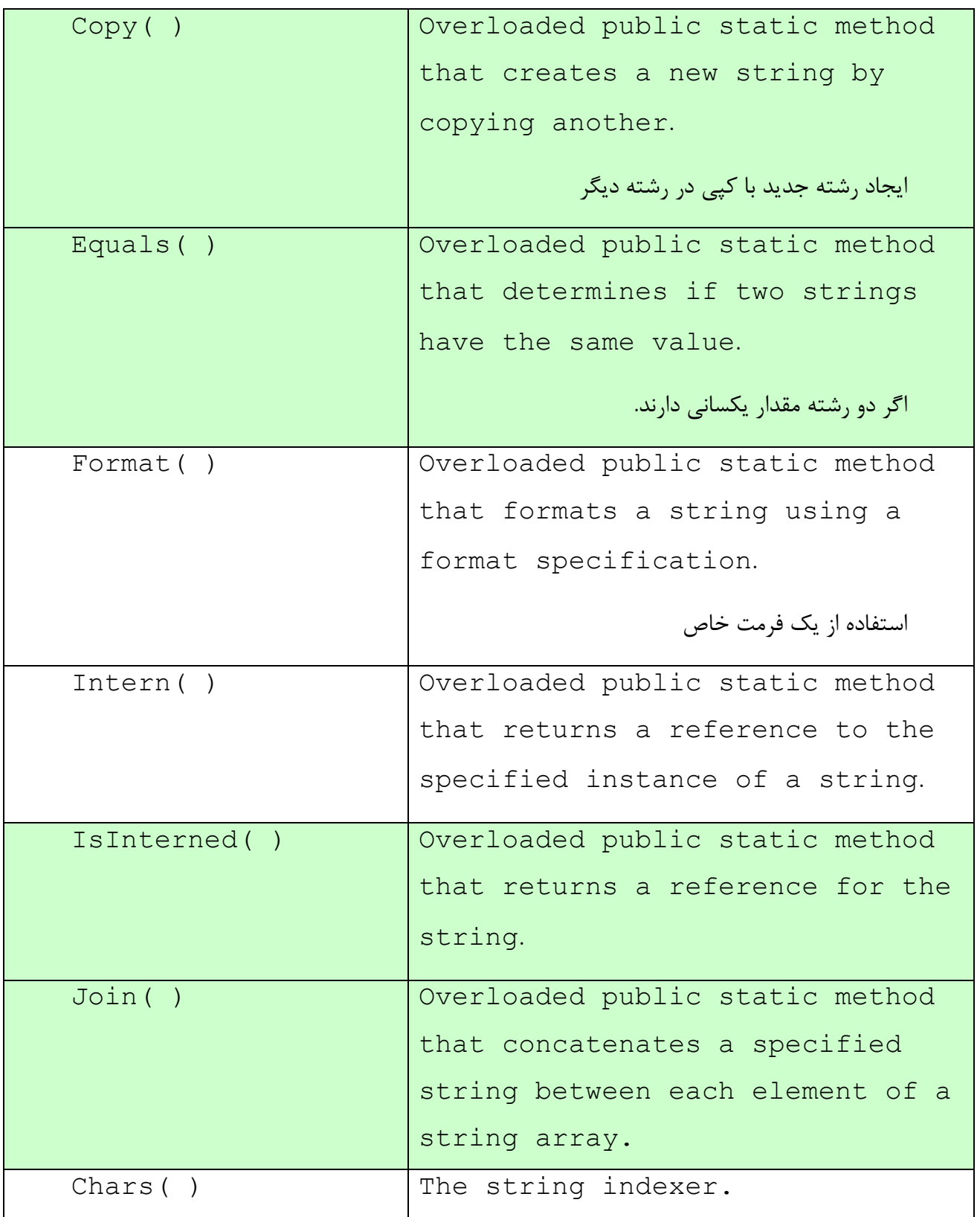

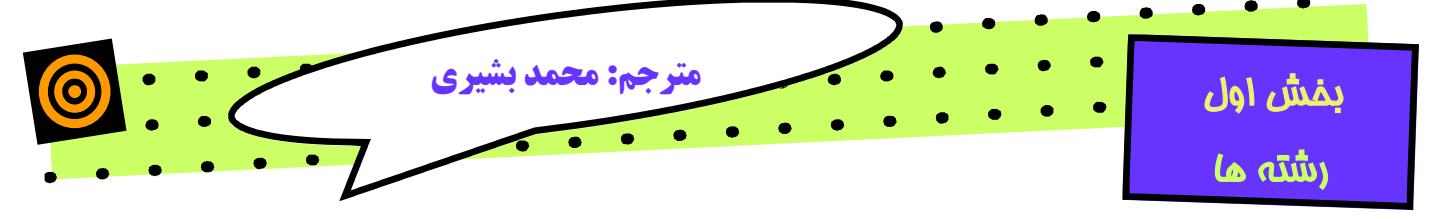

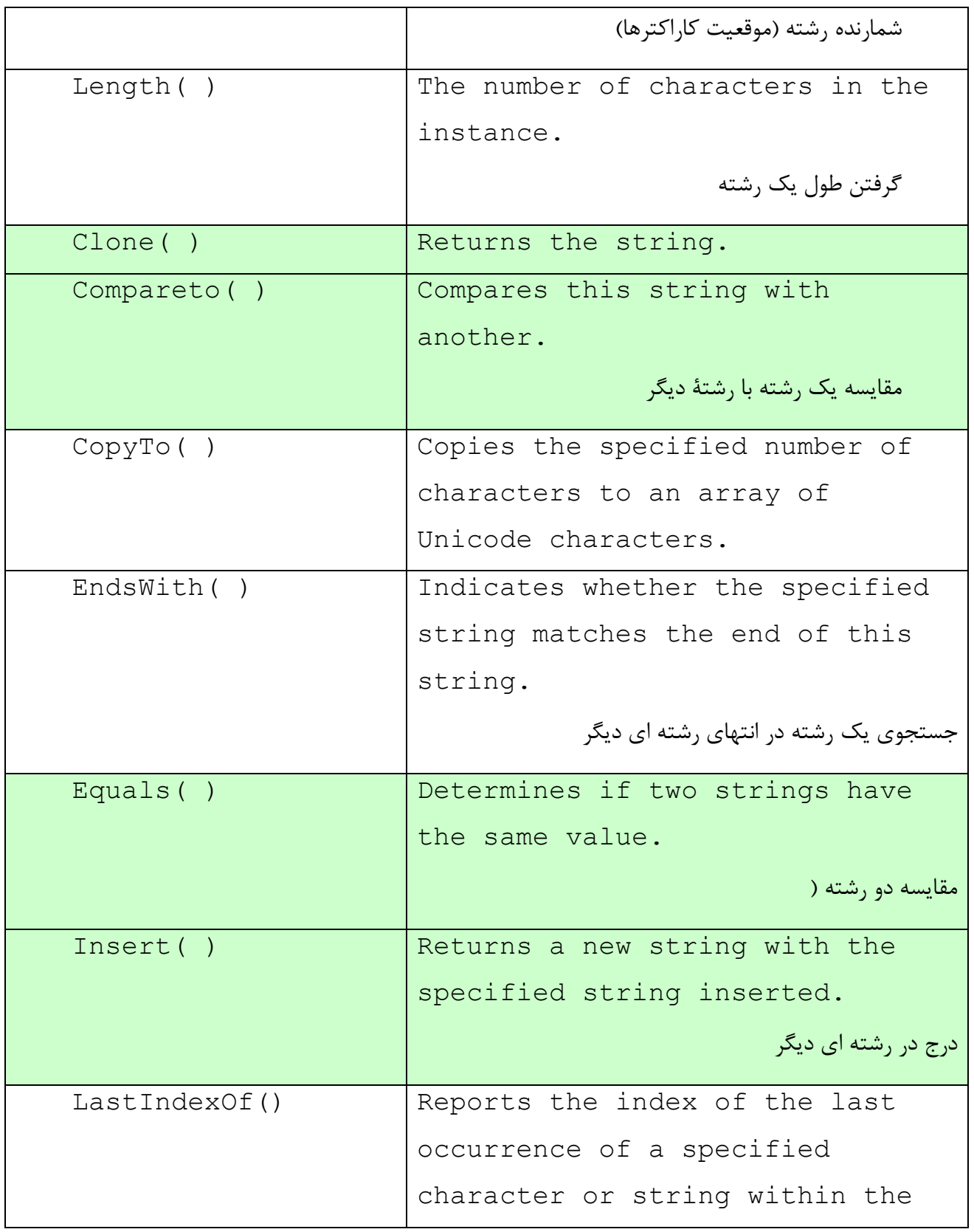

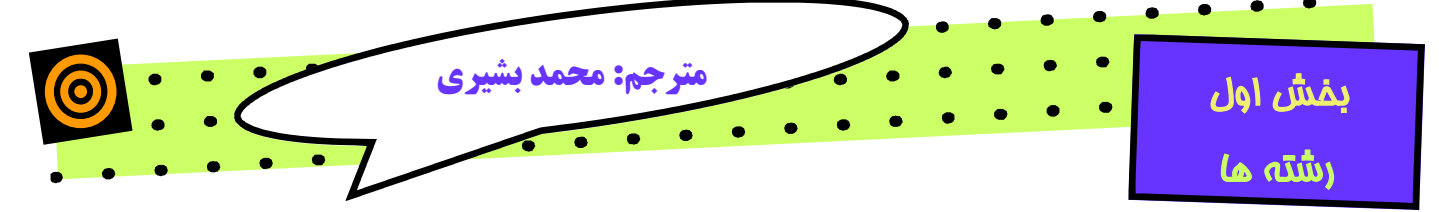

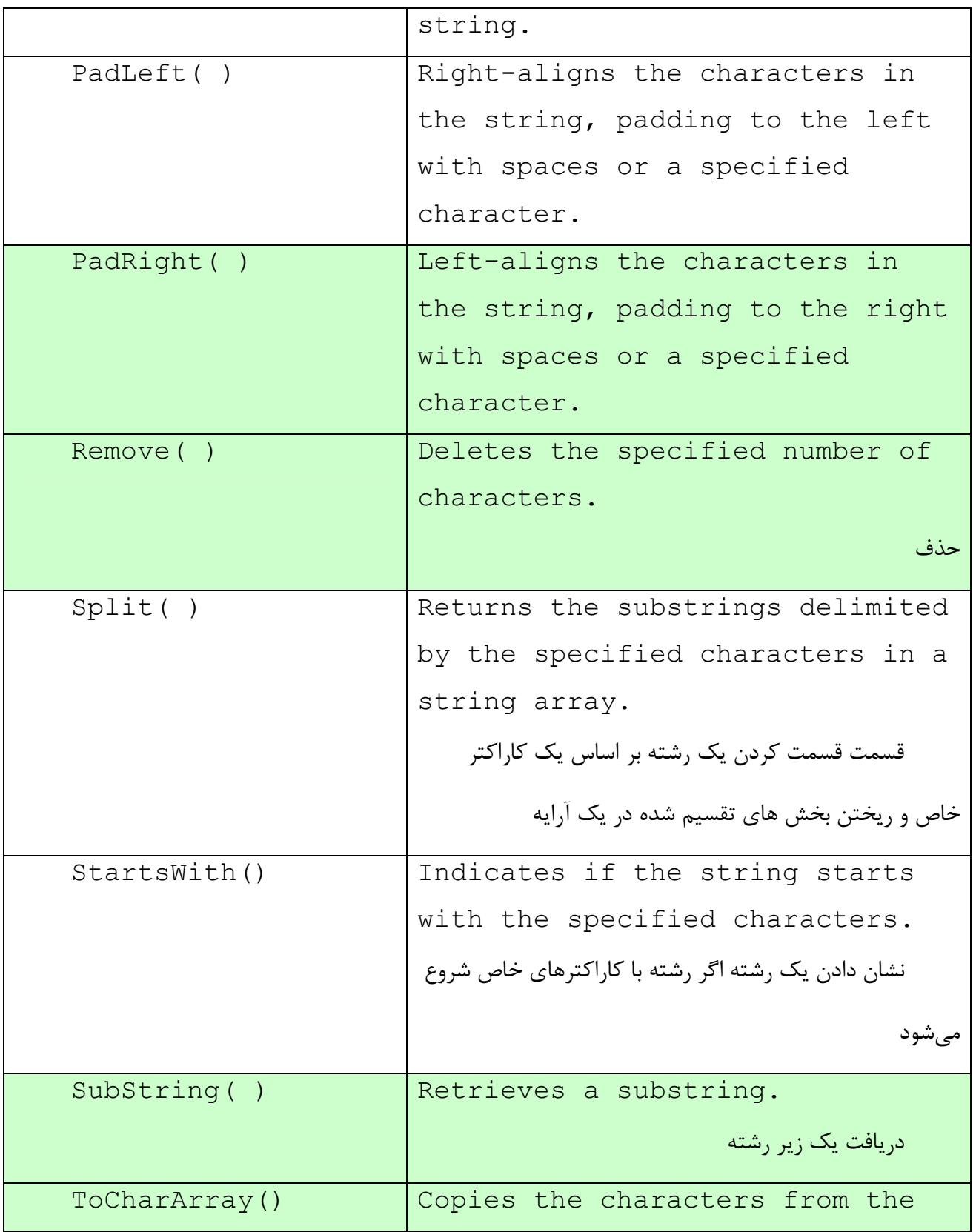

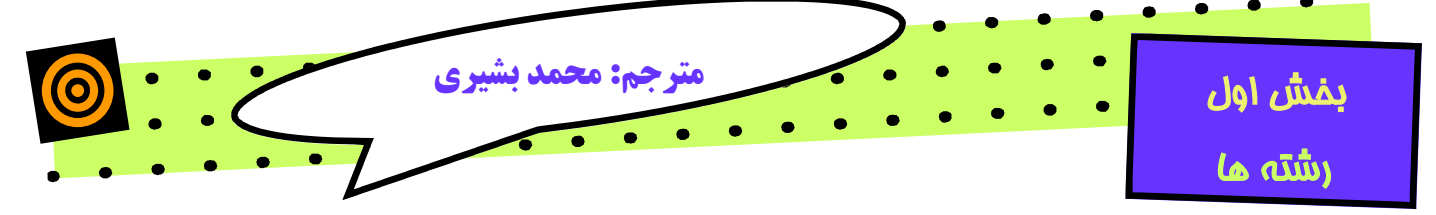

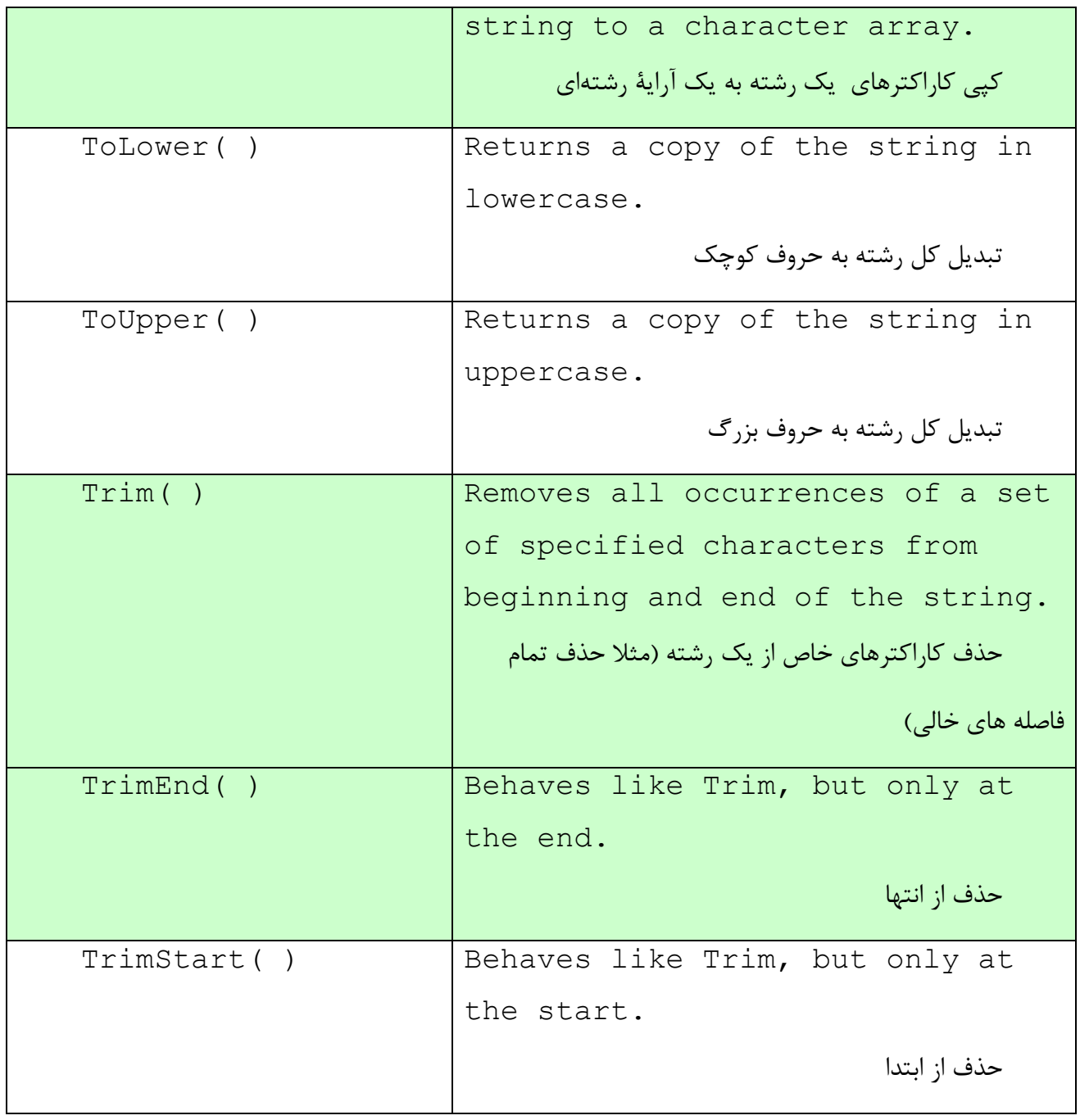

در مثال زیر از مهمترین متدهاي جدول بالا استفاده شده است از قبیل:

و EndsWith() ،Insert() ،Copy() ،Concat() ،Compare()

IndexOf

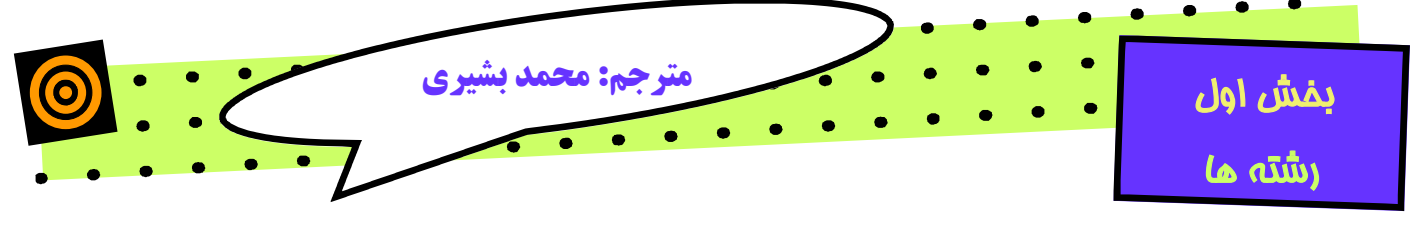

مثال کار با رشته ها: **(کد شماره 1)**

```
namespace Programming_CSharp 
{ 
     using System; 
     public class StringTester 
\{ static void Main() 
 { 
             // create some strings to work with 
            string s1 = "abcd";string s2 = "ABCD"; string s3 = @"Liberty Associates, Inc. 
provides custom .NET development, 
on-site Training and Consulting"; 
             int result; // hold the results of comparisons 
             // compare two strings, case sensitive 
            result = string.Gompare(s1, s2); Console.WriteLine( 
            "comprecompare s1: {0}, s2: {1}, result: {2}\n",
             s1, s2, result); 
             // overloaded compare, takes boolean "ignore case" 
             //(true = ignore case) 
             result = string.Compare(s1, s2, true); 
            Console.WriteLine("compare insensitive\n");
             Console.WriteLine("s4: {0}, s2: {1}, result: {2}\n", 
             s1, s2, result); 
             // concatenation method 
            string s6 = string. Concat(s1, s2);
             Console.WriteLine( 
             "s6 concatenated from s1 and s2: {0}", s6);
```
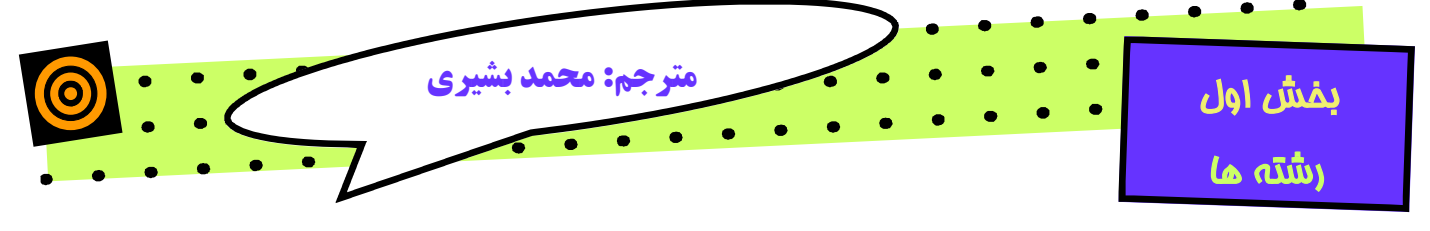

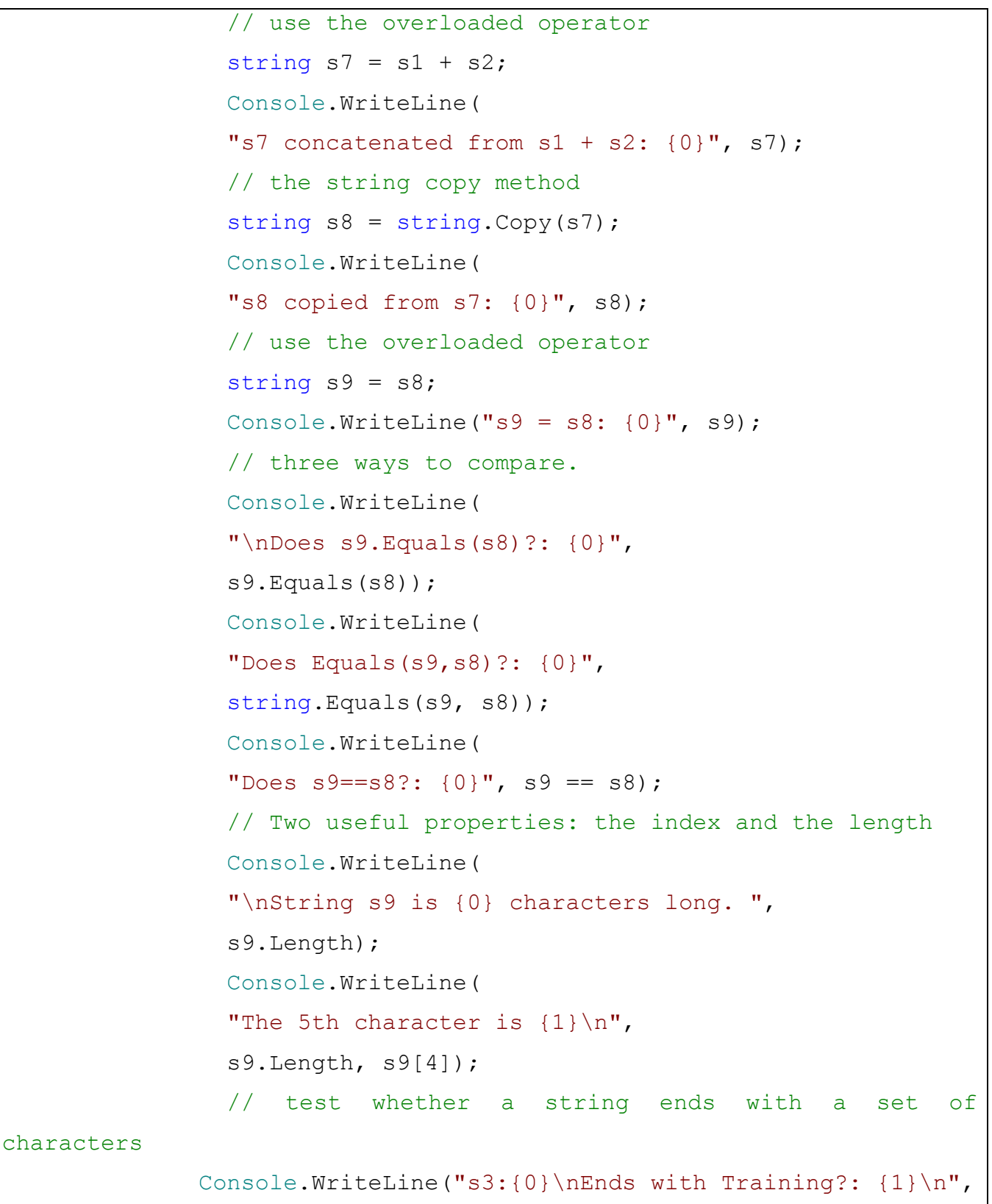

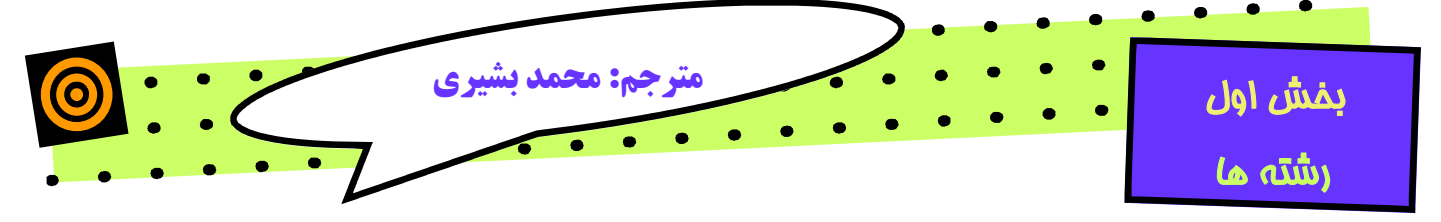

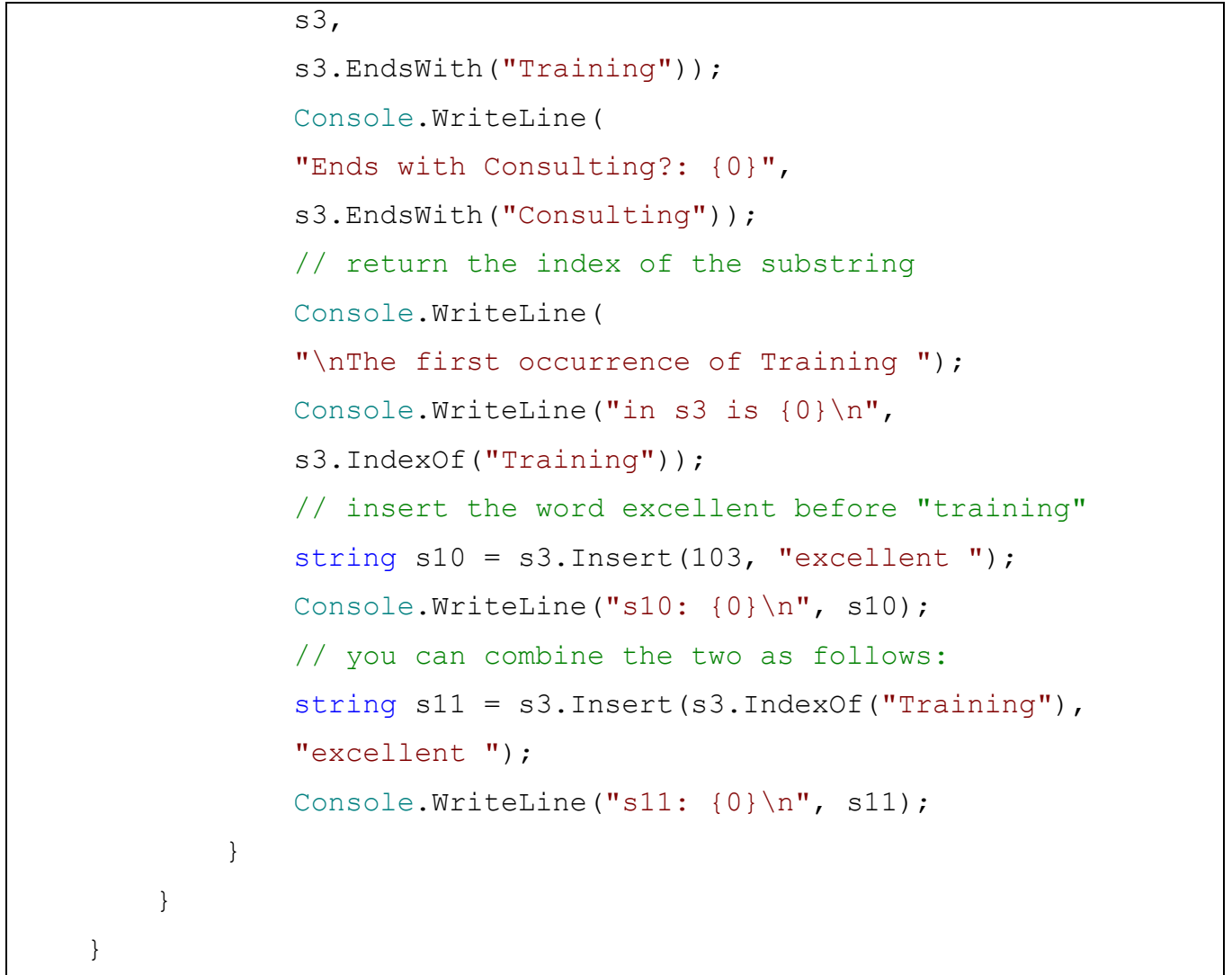

خروجی

```
compre s1: abcd, s2: ABCD, result: -1 
compare insensitive 
s4: abcd, s2: ABCD, result: 0 
s6 concatenated from s1 and s2: abcdABCD 
s7 concatenated from s1 + s2: abcdABCD 
s8 copied from s7: abcdABCD
```
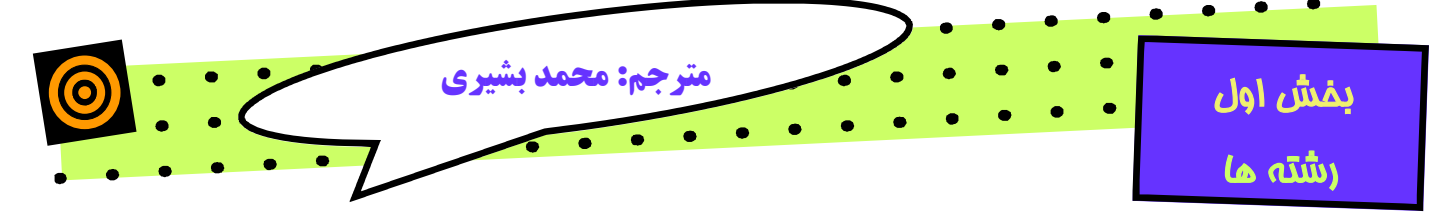

 $s9 = s8$ : abcdABCD Does s9.Equals(s8)?: True Does Equals(s9,s8)?: True Does s9==s8?: True String s9 is 8 characters long. The 5th character is A s3:Liberty Associates, Inc. provides custom .NET development, on-site Training and Consulting Ends with Training?: False Ends with Consulting?: True The first occurrence of Training in s3 is 103 s10: Liberty Associates, Inc. provides custom .NET development, on-site excellent Training and Consulting s11: Liberty Associates, Inc. provides custom .NET development, on-site excellent Training and Consulting

**توضیحات کامل کد بالا :** 

در شروع کد سه رشته را به ترتیب زیر تعریف کردیم: string  $s1 = "abcd";$  string s2 = "ABCD"; string s3 = @"Liberty Associates, Inc.

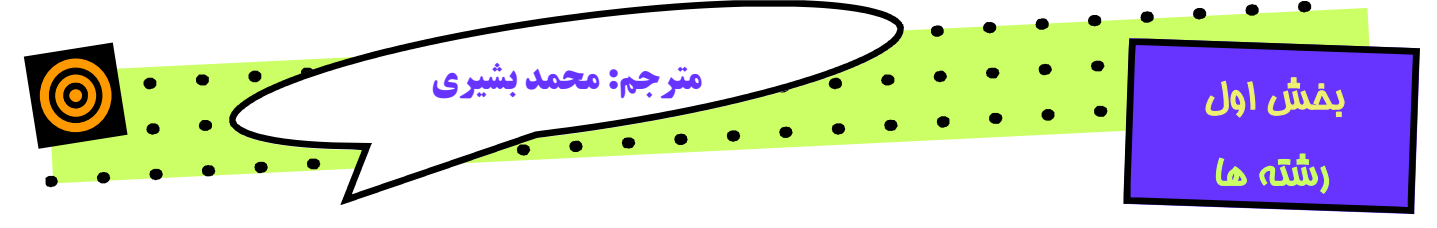

 provides custom .NET development, on-site Training and Consulting";

دو رشته اول Á Literals String Verbatim String literals  $\leftarrow$ , شته سوم) (در مورد این دو نوع تعریف رشته قبلا توضیحات داده شده است) در ادامه کار با استفاده از متد ()Compare دو رشته 1s و 2s با هم مقایسه شدند: int result; // hold the results of comparisons // compare two strings, case sensitive result =  $string.Gompare(s1, s2);$ Console.WriteLine( "comprecompare s1:  $\{0\}$ , s2:  $\{1\}$ , result:  $\{2\}\n\|$ , s1, s2, result);

# **توضیح در مورد دستور WriteLine.Console**

همانطور که در کد بالا دقت می کنید این دستور براي فرستادن نتیجه به خروجی است. به این صورت کاربري که با برنامه کار می کند می تواند نتایج را در خروجی که همان مانیتور اسنت ببیند.

 ${1}$  یعنی پارامتر اول  $\blacklozenge$  همان  ${1}$  $\{1\}$  یعنی پارامتر دوم  $\blacklozenge$  همان  $\{1\}$ {2} یعنی پارامتر سوم Á یعنی result همانطور که دیدید خروجی این دستور به صورت بدست آمد: **comprecompare s1: abcd, s2: ABCD, result: -1** 

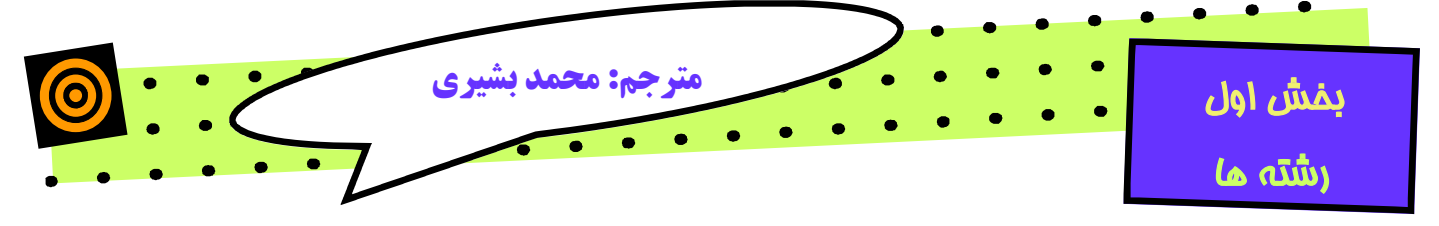

**توضیح در مورد خروجی دستور:** 

این مقایسه یک مقایسه حساس به متن است یعنی در بین حروف کوچک و بزرگ تفاوت قائل میشود. بر اساس نتیجه مقایسه سه حالت خروجی دارد

**مقادیر بازگشتی:** 

0>: رشته اول از رشته دوم کمتر است (خروجی منفی)

در این مثال: abcd<ABCD و خروجی ۱- (بر اساس کاراکتر اسکی)

0 : اگر دو رشته با هم یکسان باشند

0<: رشته اول بزرگتر از رشته دوم است (خروجی مثبت)

**به بررسی ادامه کد می پردازیم:** 

result = string.Compare(s1,s2, true); Console.WriteLine("compare insensitive\n"); Console.WriteLine("s4:  ${0}$ , s2:  ${1}$ , result:  ${2}\n\n\|$ , s1, s2, result); اگر بیشتر به کد بالا دقت کنید می توانید بفهمید که با مورد قبلی فقط در کلمه true تفاوت دارد. در صورتی که از کلمه true به شکل بالا استفاده کنیم حساسیت به حروف کوچک و بزرگ نخواهیم داشت. پس خروجی کد فوق به صورت زیر خواهد بود. compare insensitive s4: abcd, s2: ABCD, result: 0 در ادامه کد دستور زیر را خواهیم داشت: string  $s6 = string  
Concat(s1, s2);$ 

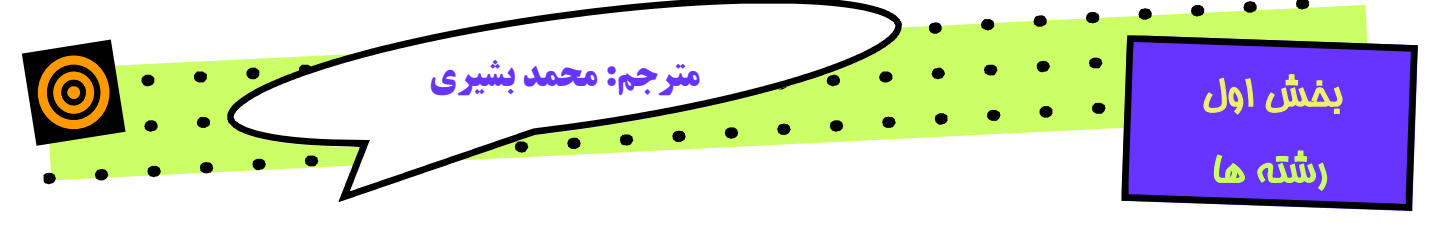

همانگونه که قبلا اشاره شد این دستور دو رشته 1s و 2s را به هم میچسباند. همچنین به جاي دستور بالا میتوان از دستور زیر استفاده کرد.

string  $s7 = s1 + s2$ ;

در این دستور دو رشته با استفاده از عملگر + به هم متصل شدهاند.

در زیر خروحی هر دو دستور را می بینید:

s6 concatenated from s1 and s2: **abcdABCD** s7 concatenated from s1 + s2: **abcdABCD** 

فکر کنم این دستور هم متوجه شده باشید.

پس به بررسی ادامه کد خواهیم پرداخت:

string  $s8 =$  string. Copy( $s7$ );

براي ایجاد یک کپی از رشته دو راه در پیش داریم:

**یکی** با استفاده از ثابت copy است. همانند دستور بالا که عملکردش نگهداري یک کپی از رشته 7s در رشته 8s میباشد.

و **راه دوم** به صورت زیر میتوان یک کپی از رشته را در رشته دیگر نگهداري کرد:

string  $s9 = s8;$ 

دوباره خروجی این دو دستور مثل هم است:

s8 copied from s7: **abcdABCD**  s9 = s8: **abcdABCD** در کلاس string در NET. سه راه براي تـست تـساوي دو رشـته در پـیش و روي ما گذاشته است.

· **راه اول:** استفاده از متد ()Equals) بهترین روش)

Console.WriteLine("\nDoes s9.Equals(s8)?: {0}",

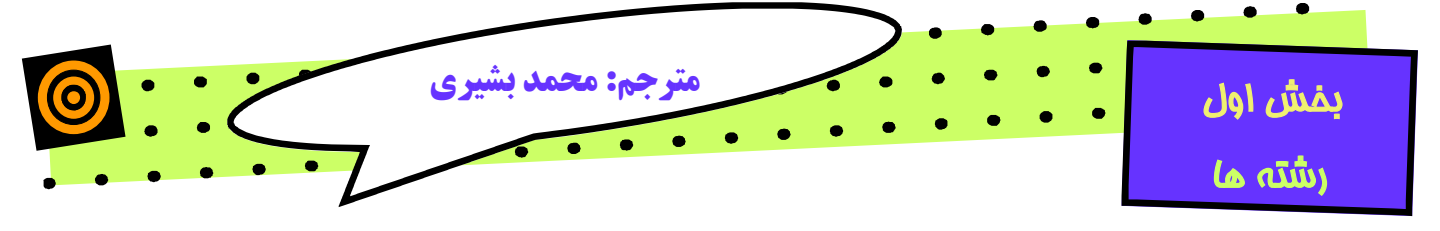

**s9.Equals(s8)**);

در اینجا 9s با 8s مقایسه میشوند

· **راه دوم:** فرستادن هر دو رشته به عنوان پارامتر به متد ()Equals

Console.WriteLine("Does Equals(s9,s8)?: {0}", string**.Equals(s9,s8)**);

"==" · **راه سوم:** مقایسه از طریق عملگر

Console.WriteLine("Does  $s9 == s8$  ?:  $\{0\}$ ",  $s9 == s8$ ); در هر یک از این حالات نتیجه مقداري است درست یا غلط (Boolean (

در زیر خروجیها را به ترتیب ملاحظه میکنید:

Does s9.Equals(s8)?: True Does Equals(s9,s8)?: True Does s9==s8?: True

این هم از این دستور

در **خط بعدي کد** اصلی به علامت عملگر اندیس یا [] بر میخوریم:

Console.WriteLine("\nString s9 is {0} characters long.,s9.Length); Console.WriteLine("The 5th character is  $\{1\}$ \n", s9.Length, **s9[4]**); عملگر اندیس کاراکتري را که در محل ذکر شده وارد شده است را بر مـیکردانـد مـثلا بـراي مثال بـالا موقعیـت **پـنجم** (اندیـسها از صـفر شـروع مـیشـوند) از رشـته 9s کـاراکتر A اسـت. Length هم طول رشته را به ما میدهد.

طبق نکات گفته شده خروجیها چیزي شبیه زیر میباشد:

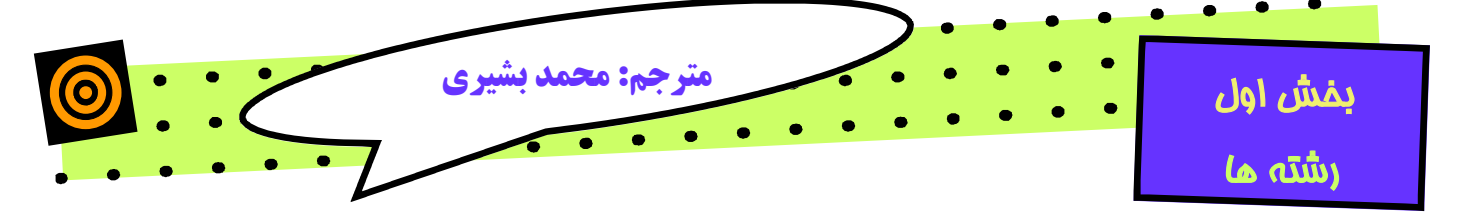

String s9 is {8} characters long. The 5th character is A

متد ()EndsWith : یافتن یک زیر رشته در انتهاي رشته دیگر

منظور اینست که به سی شارپ میگوئیم اگر در آخر فلان رشته فلان کلمه بود True برگرداند. حتما به خاطر دارید که در کد اصلی یا همان کد شماره 1 مقدار رشته 3s را به صورت زیـر تعریـف

کردیم:

string s3 = @"Liberty Associates, Inc. provides custom .NET development, on-site Training and Consulting";

این رشته با کلمه Consulting خاتمه مییابد نه با کلمه Training

// test whether a string ends with a set of characters

Console.WriteLine("s3:{0}\nEnds with Training?:

{1}\n",s3,s3**.EndsWith("Training")** );

Console.WriteLine("Ends with Consulting?: {0}",

s3**.EndsWith("Consulting")**);

# در نتیجه طبق مطالب گفته شده در بالا خروجی به صورت زیر میباشد:

s3:Liberty Associates, Inc. provides custom .NET development, on-site Training and Consulting Ends with Training?: **False** Ends with Consulting?: **True**

متد ()IndexOf: این متد موقعیت یک زیر رشته را در رشته ما پیدا میکند. متد ()Insert: درج یک زیر رشته جدید در یک کپی از رشته اصلی

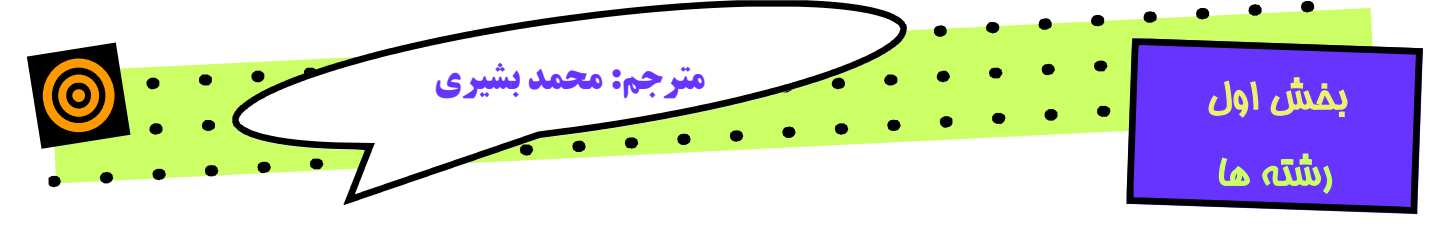

در زیر اولین رخداد کلمه Training در رشته 1S مد نظر ما میباشد. Console.WriteLine("\nThe first occurrence of Training  $"$ ); Console.WriteLine ("in s3 is {0}\n",

**s3.IndexOf("Training")**);

این هم از خروجی این:

The first occurrence of Training in s3 is 103 متد ()Insert: با استفاده از این متد میتوانیم در موقعیت دلخواه کلمه مورد نظرمـان را درج کنــیم. بــراي ایــن مثــال میخــواهیم قبــل از کلمــه Training کلمــه excellent را درج نماییم به طوري که بعد از آن یـک فاصـله قـرار گیـرد و بعـد از فاصـله کلم ـه Training ظــاهر شــود. بهتـرین راه اس ـتفاده از هم ـین متـد یعنـی ()Insert است.

براي استفاده از این متد به دو پارامتر نیازمندیم. پارامتر اول موقعیتی است که میخواهیم رشـته جدید را در آنجا درج کنیم و پارامتر دوم همان رشته مورد نظر براي درج در رشتۀ دیگر است.

string  $s10 = s3$ . Insert (103, "excellent "); Console.WriteLine("s10: {0}\n", s10);

خروجی هم به شکل زیر است:

s10: Liberty Associates, Inc. provides custom .NET development, on-site **excellent** Training and Consulting

نهایتا به صورت ترکیبی زیر هم میتوانید استفاده نمایید:

string s11 = s3.Insert(s3.IndexOf("Training"),"excellent ");

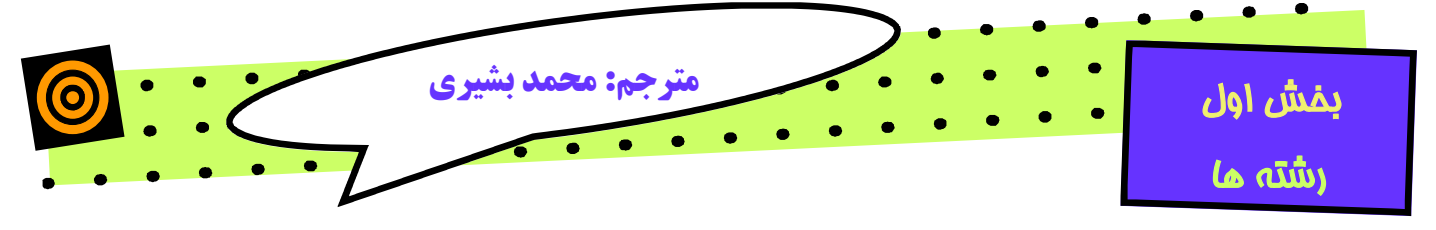

Console.WriteLine("s11:  $\{0\} \n\in \mathcal{S}$ 

**«« اتمام بررسی کد شماره 1 »»** 

یافتن زیر رشتهها:

### مثال -کد شماره 2

```
namespace Programming_CSharp 
{ 
     using System; 
     using System.Text; 
     public class StringTester 
     { 
         static void Main() 
 { 
             // create some strings to work with 
             string s1 = "One Two Three Four"; 
             int ix; 
             // get the index of the last space 
            ix = s1.LastIndexOf(" ""); // get the last word. 
            string s2 = s1. Substring (ix + 1);
             // set s1 to the substring starting at 0 
             // and ending at ix (the start of the last word 
             // thus s1 has one two three 
            s1 = s1.Substring(0, ix); // find the last space in s1 (after two) 
            ix = s1.LastIndexOf(" ""); // set s3 to the substring starting at 
             // ix, the space after "two" plus one more 
            // thus s3 = "three"
```
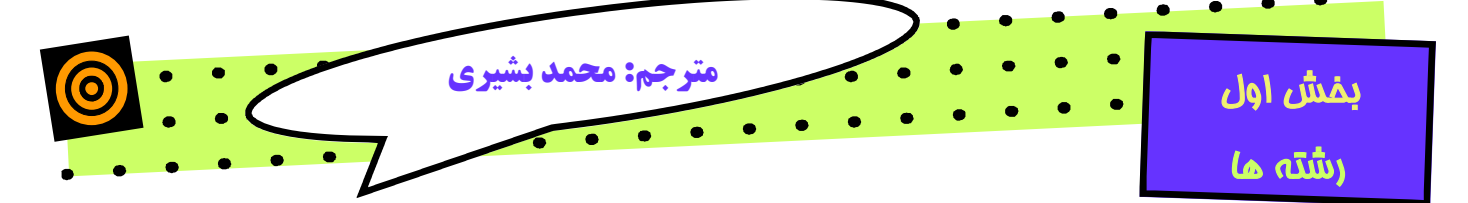

```
string s3 = \frac{s1.Substring(ix + 1)}{s} // reset s1 to the substring starting at 0 
             // and ending at ix, thus the string "one two" 
            s1 = s1. Substring (0, ix);
             // reset ix to the space between 
             // "one" and "two" 
            ix = s1.LastIndexOf(" ""); // set s4 to the substring starting one 
             // space after ix, thus the substring "two" 
            string s4 = s1. Substring (ix + 1);
             // reset s1 to the substring starting at 0 
             // and ending at ix, thus "one" 
            s1 = s1.Substring(0, ix); // set ix to the last space, but there is 
            // none so ix now = -1ix = s1.LastIndexOf(" ""); // set s5 to the substring at one past 
             // the last space. there was no last space 
             // so this sets s5 to the substring starting 
             // at zero 
            string s5 = s1. Substring (ix + 1);
            Console.WriteLine("s2: {0}\ns3: {1}", s2, s3);
            Console.WriteLine("s4: {0}\ns5: {1}\n", s4, s5);Console.WriteLine("s1: {0}\n", s1);
 } 
     } 
}
```
خروجی کد شماره 2

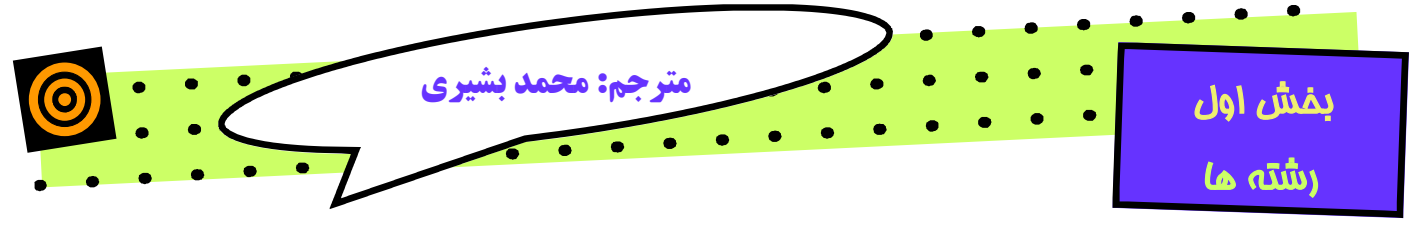

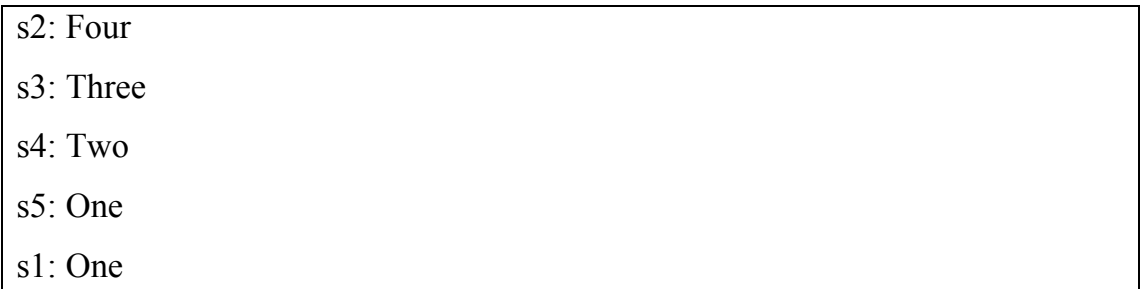

حال به توضیحات کد شماره 2 خواهیم پرداخت.

براي شروع کار یک رشته به صورت زیر خواهیم ساخت:

string s1 = "One Two Three Four";

بعد از این کار ix را به موقعیت آخرین فاصله خالی در رشته تنظیم میکنیم:

ix=s1.LastIndexOf(" ");

سپس زیر رشته را به یک فاصله بعد از مورد تنظیم شده set میکنیم: (در اصل کلمه Four ( string  $s2 = s1$ . Substring (ix+1);

در مرحله بعد لغت Four را از رشته 1S خارج میکنیم. برا این کار میتوانید به صورت زیر عمـل کنید:

 $s1 = s1.Substring(0, ix);$ ix به آخرین فاصله باقیمانده میرسد. در این نقطه از لغت Three شـروع میکنـیم. و همینطـور ادامه میدهیم تا 4s و 5s تولید شوند. سپس نتیجه را چاپ میکنیم:

- s2: Four
- s3: Three
- s4: Two
- s5: One
- s1: One

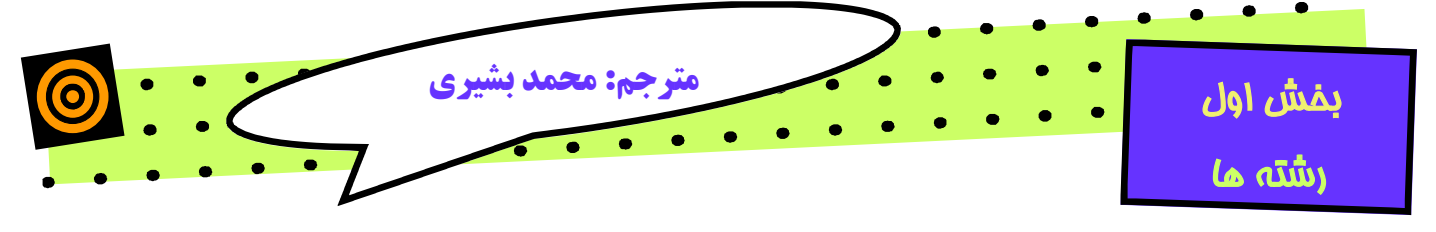

```
m.bashiry@gmail.com
```
تکه تکه کردن یک رشته:

()Split: با استفاده از این متد میتوان یک رشته را از یـک کـاراکتر خـاص در طـول رشته تکه تکه نمود و هـر بخـش را جداگانـه در یـک خانـه از آرایـه قـرار داد و بعـدا از آن استفاده کرد.

کد شماره 3 -

```
namespace Programming_CSharp 
{ 
     using System; 
     using System.Text; 
     public class StringTester 
    { 
          static void Main() 
         { 
              // create some strings to work with 
             string s1 = "One, Two, Three Liberty Associates,
Inc."; 
              // constants for the space and comma characters 
              const char Space = ' '; 
              const char Comma = ','; 
              // array of delimiters to split the sentence with 
             char[] delimiters = new char[]
                  { 
                 Space, 
                 Comma 
                  };
```
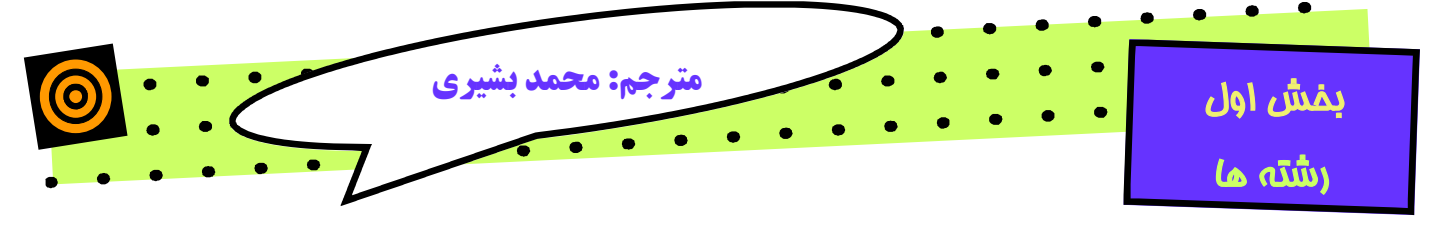

```
 string output = ""; 
         int ctr = 1; // split the string and then iterate over the 
         // resulting array of strings 
          foreach (string subString in s1.Split(delimiters))
         { 
             output += ctr++;output += " : ";
             output += subString; 
             output += "\n\overline{''};
         } 
          Console.WriteLine(output); 
    } 
} 
                                                                  }
```
خروجی کد شماره -3

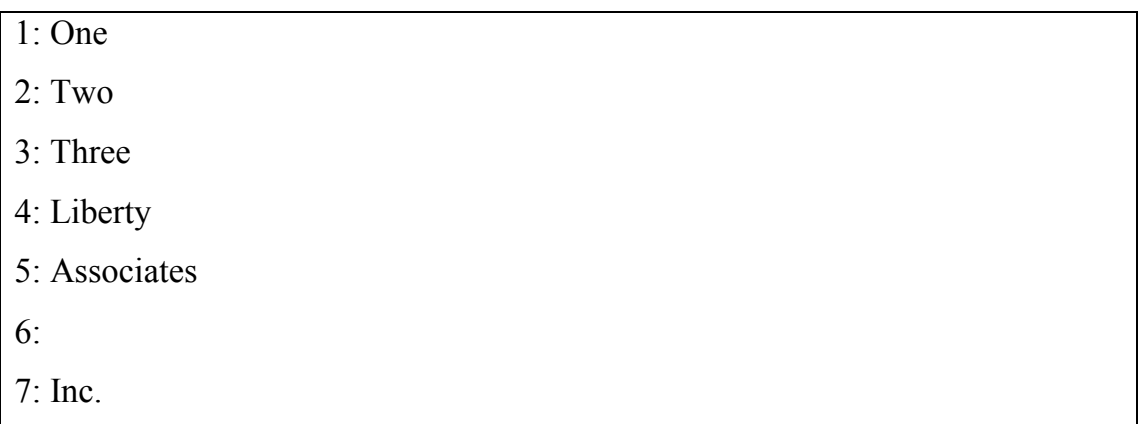

در ابتداي امر یک رشته به نام 1s درست کردیم:

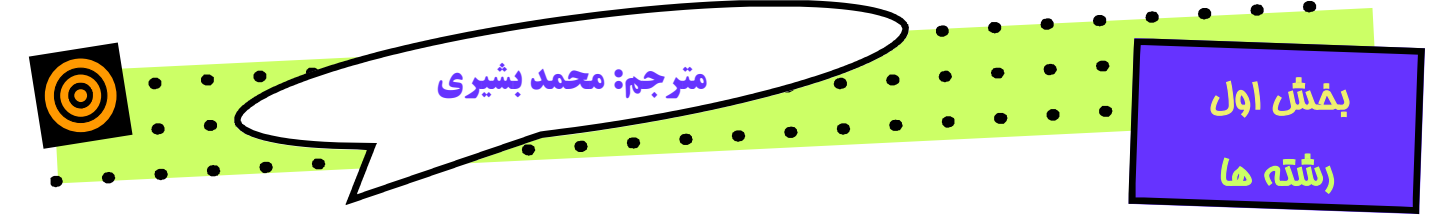

string s1 = "One, Two, Three Liberty Associates, Inc.";

همانطور که ملاحظه میکنید در این رشته فاصله خالی و علامت کامابه چشم میخورد. بـراي تکه تکه این رشته از این نقاط آنرا به صورت پارامتر به یک حلقۀ foreach ارسال میکنیم: foreach (string subString in s1.Split(delimiters))

توضیحات سایر نقاط این کد به عنوان تمرین به شما خواننده محترم واگذار میشود.

در صورت داشتن هرگونه سوال، نظر، پیشنهاد و انتقادي میتوانید با من از طریـق آدرسـهاي پست الکترونیک زیر ارتباط برقرار نمایید.

[m.bashiry@gmail.com](mailto:m.bashiry@gmail.com)

[m\\_bashiry@walla.com](mailto:m_bashiry@walla.com)

براي دسترسی به مقالات دیگر میتوانید به آدرس اینترنتی زیر مراجعه کنید:

<http://bashiry.persiangig.com/Ebook>

با آرزوي موفقیت براي همه دوستان